#### **Debugging Data Races**

#### Dr. Cliff Click

[rocket.realtime.school@gmail.com](mailto:rocket.realtime.school@gmail.com) cliffc@acm.org cliffc.org/blog

#### **Agenda**

- **What is a Data Race?**
- **Common Data Races**
- **Debugging Techniques & Tools**
- **QA & Testing**
- **Wrap Up**

# **A Short Debugging Tale**

```
if (method.hasCode() != true) 
   return false;
code = method.getCode();
...setup;
code.execute(); // Throws NPE rarely!!!
return true;
```
- Example is real; simplified for slide
	- Many more wrapper layers removed
	- Shown "as if" aggressive inlining already
- I've debugged dozens of slight variations
- Apparently I'm not alone:

*Learning from mistakes -- A Comprehensive Study on Real World Concurrency Bug Characteristics* http://opera.cs.uiuc.edu/paper/asplos122-lu.pdf

### **What IS a Data Race?**

- Formally:
	- Two threads accessing the same memory
	- At least one is writing
	- And no language-level ordering
- Informally:
	- Broken attempt to use more CPUs
	- (but can happen with 1 CPU)
- Generally because 1 CPU is too slow
	- End of frequency scaling :-(
	- Multi-core, big server, etc

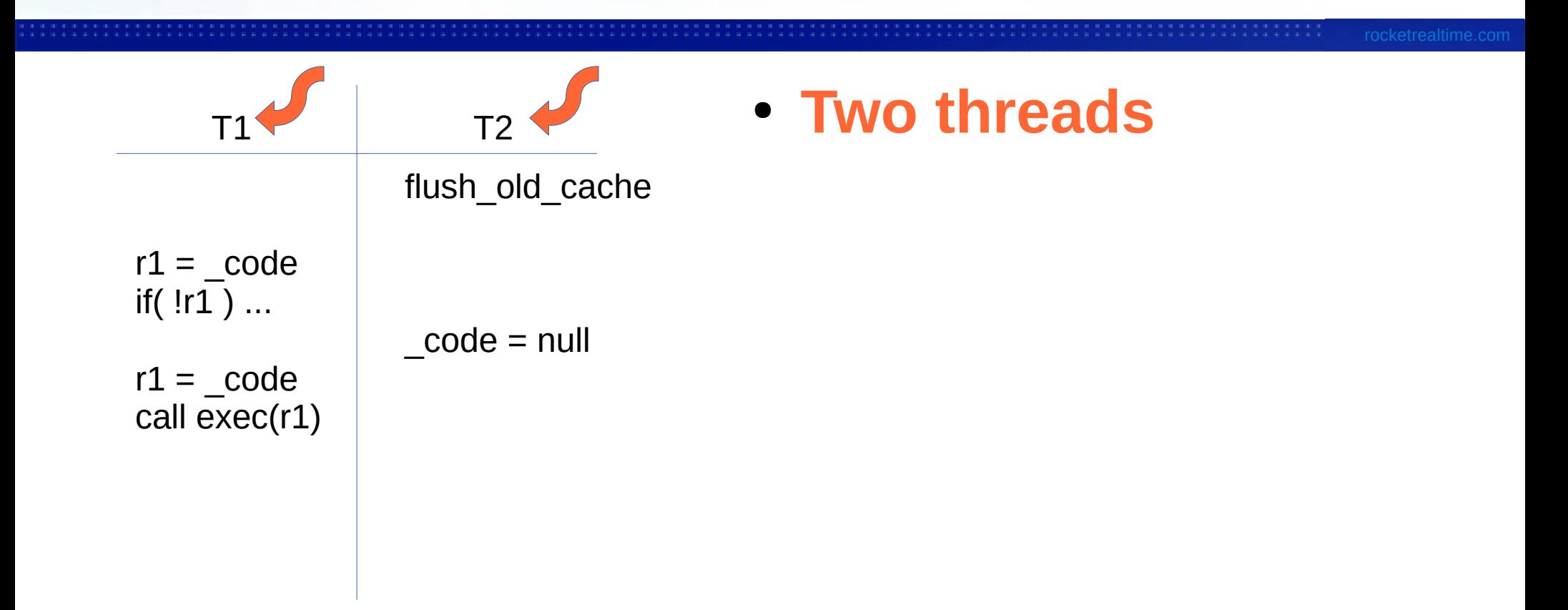

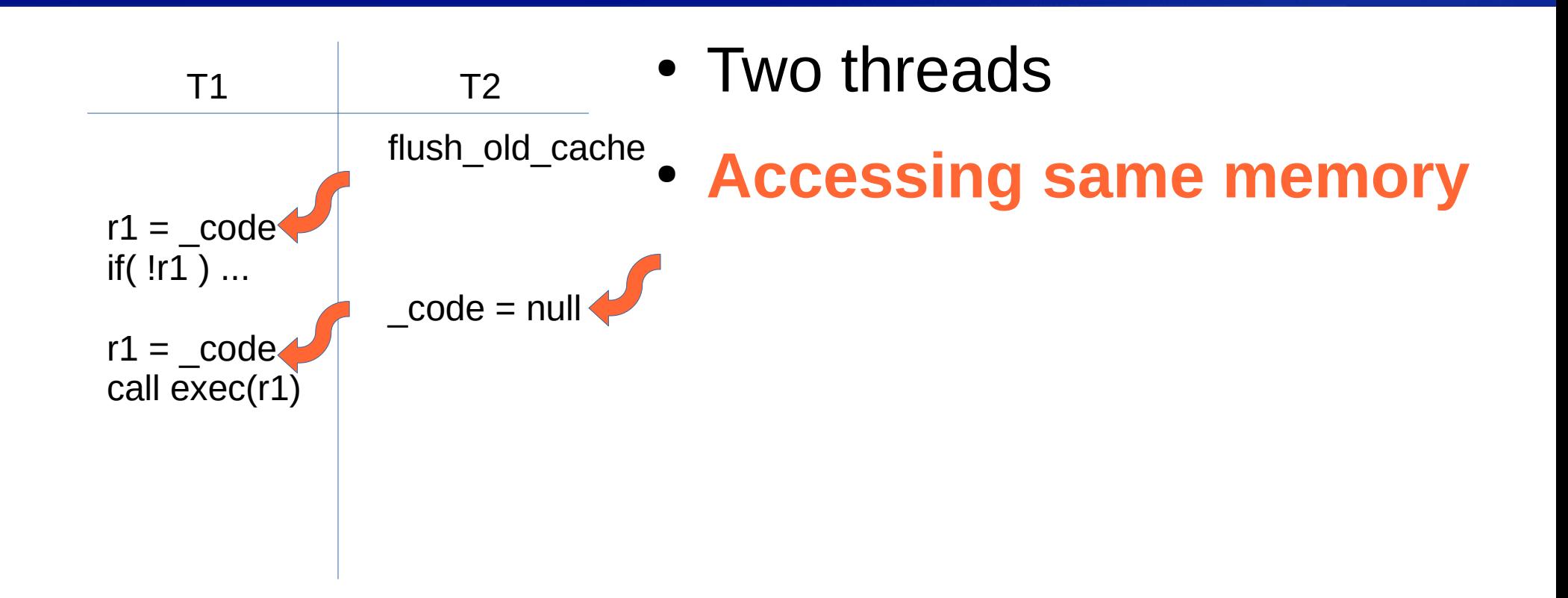

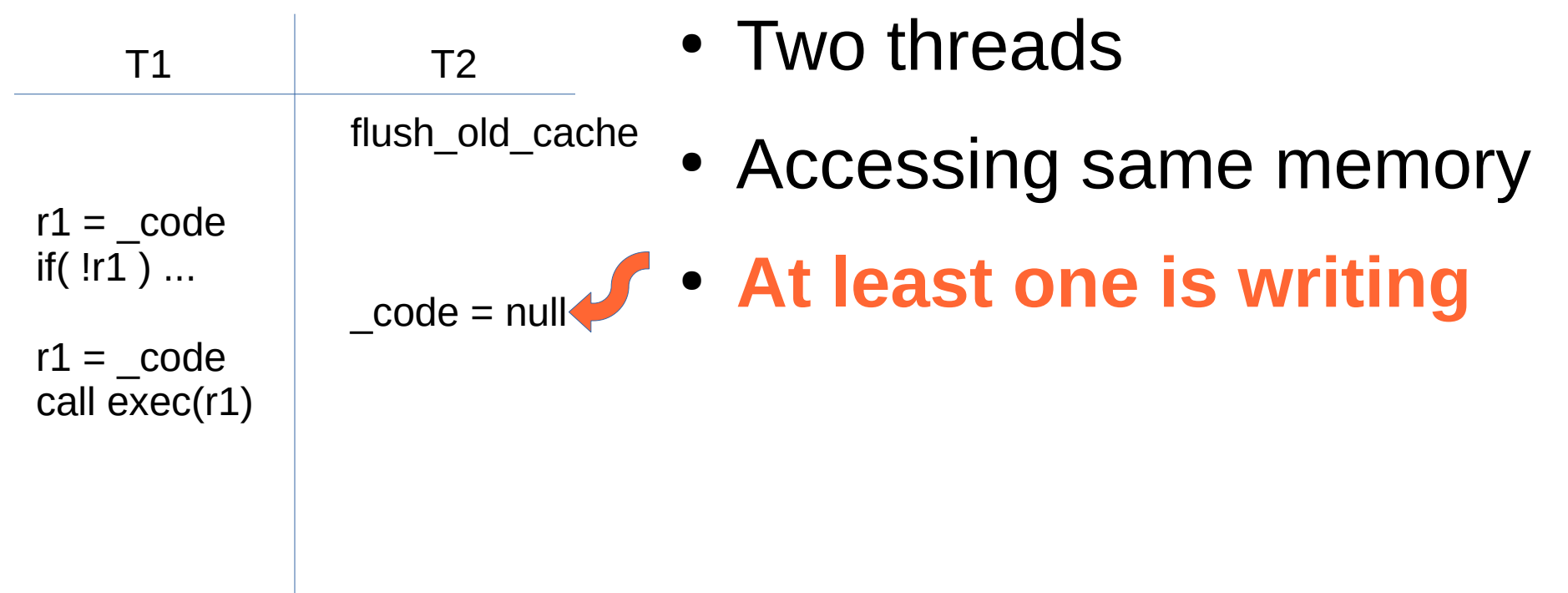

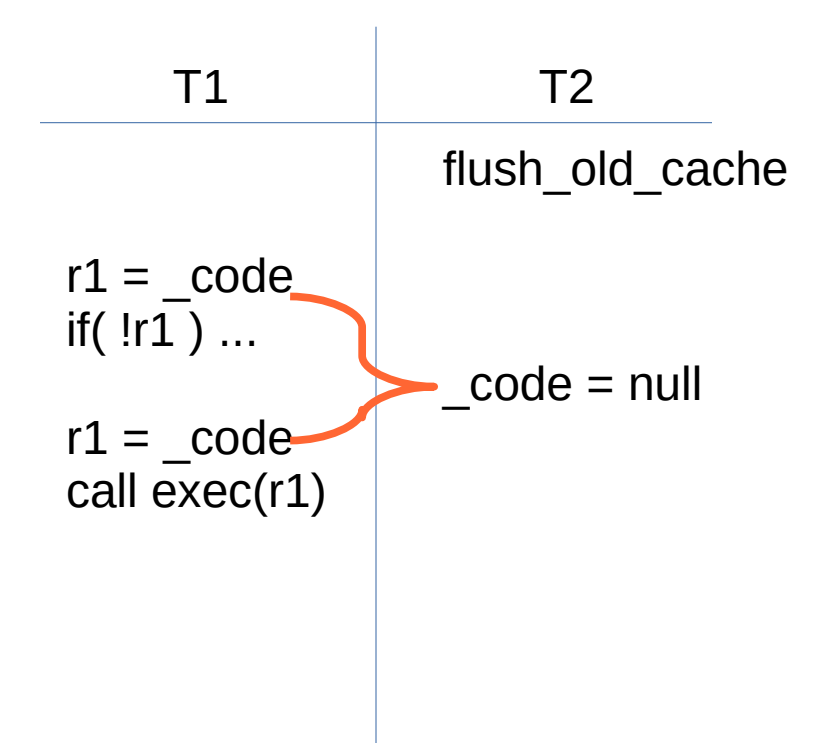

- Two threads
- Accessing same memory
- At least one is writing
- **No language-level ordering**

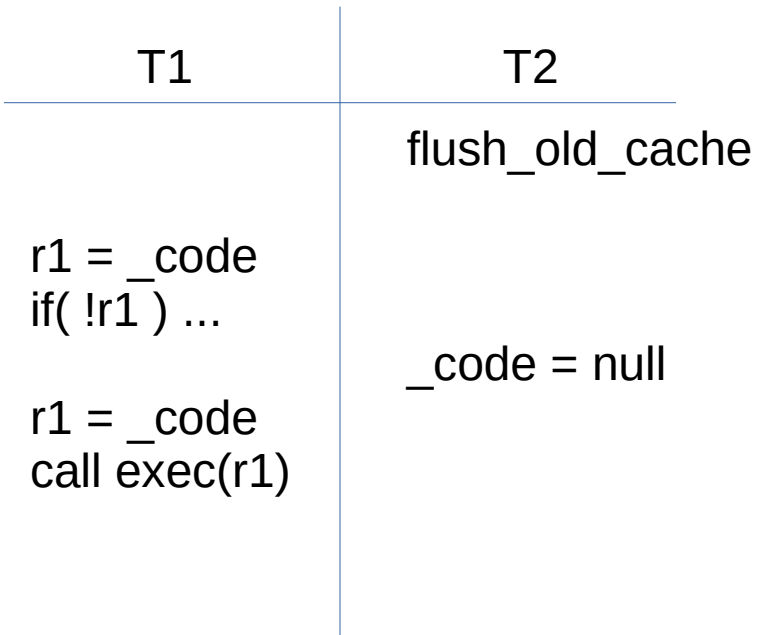

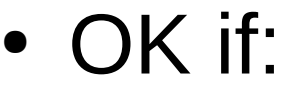

- Write before 1st Read OR
- Write after 2nd Read
- Broken if in-between
- Pot-Luck based on OS thread schedule
- Crashes rarely in testing
- More context switches under heavy load
- Crash routine in production

### **What IS a Data Race?**

- When & Why can loads and stores move?
- Compiler moves for scheduling
- Hardware moves the effect for timing
	- Covering cache-miss costs
- Allowed unless explicitly denied
	- Via **lock**/**synchronized** or **volatile**
- Requires TWO or more threads... (obvious)
- Requires ordering on ALL threads
	- Not just on the writer...

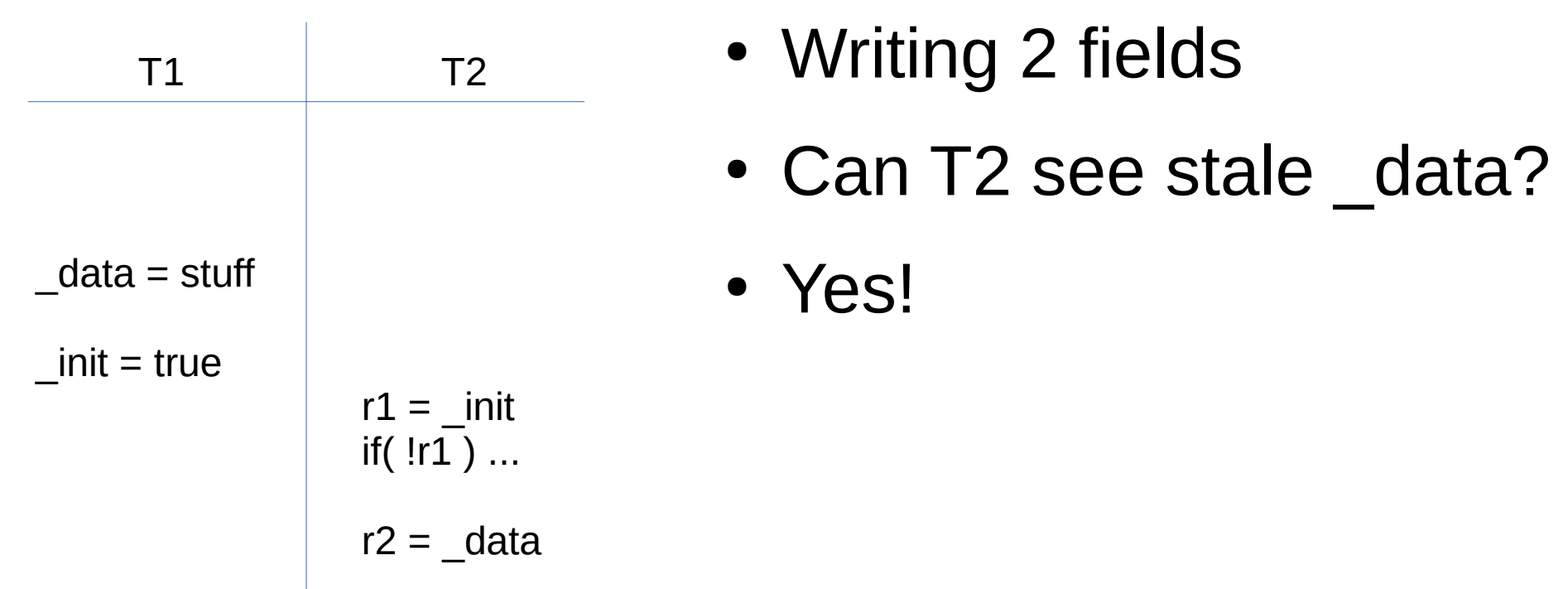

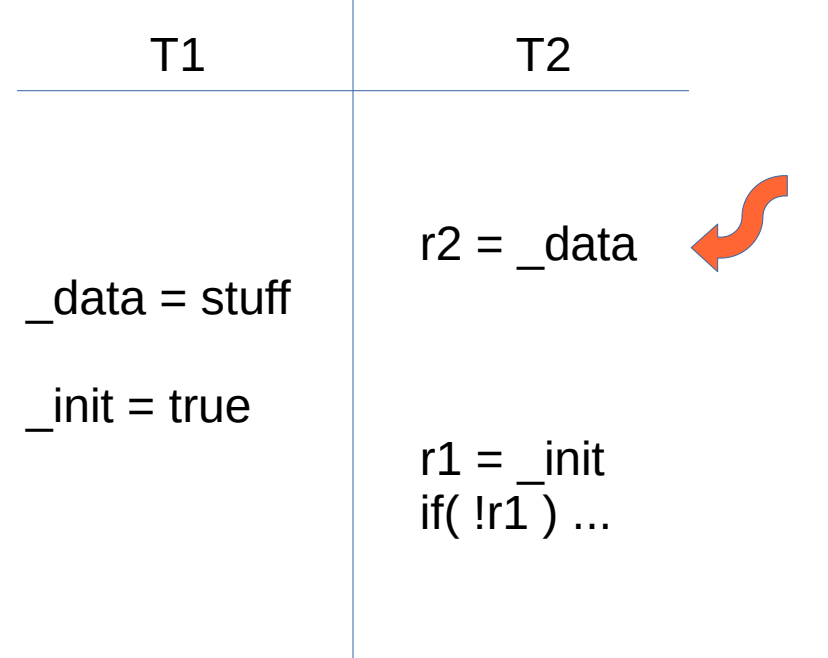

- Writing 2 fields
- Can T2 see stale data?
- Yes!
- **Compiler can reorder**
	- Standard faire for -O
- Java: make \_init volatile
- C/C++: use 'atomic'

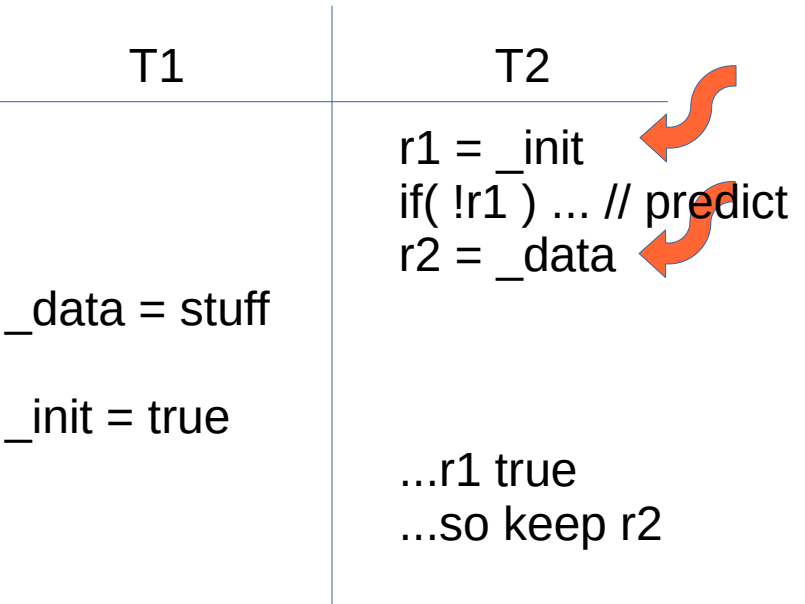

- Writing 2 fields
- Can T2 see stale data?
- Yes!
- **Hardware can reorder**
- Load init misses cache
- Predict r1==true
- Speculatively load data early, hits cache
- init comes back true
- Keep speculative data

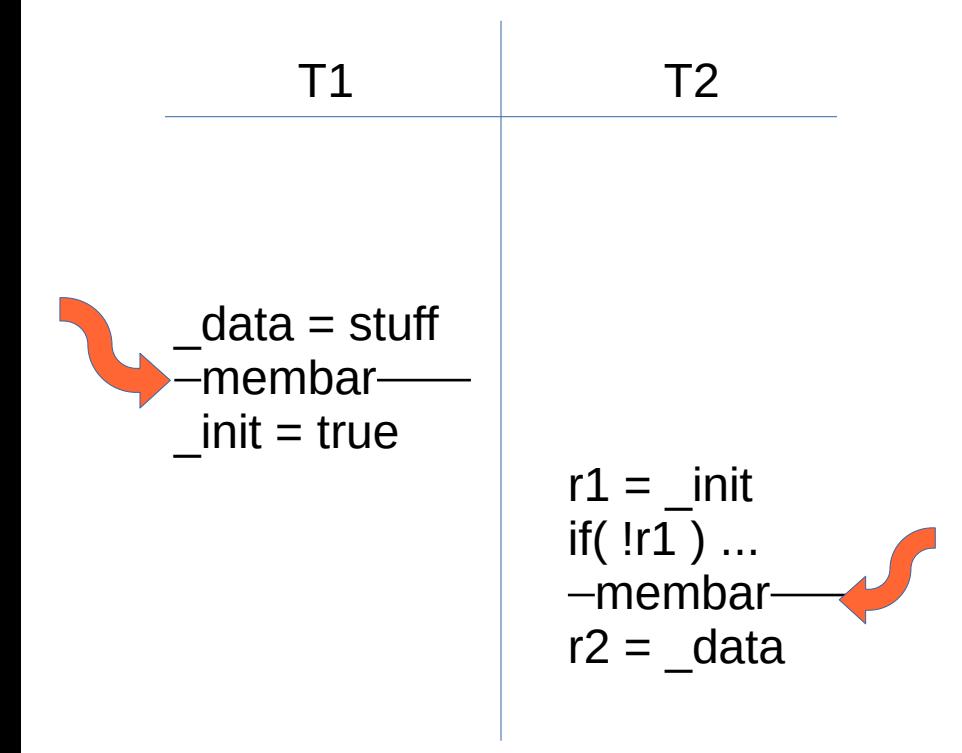

- Writing 2 fields
- Can T2 see stale datum?
- No!
- Need store-side ordering
- Need load-side ordering
- Included in Java volatile

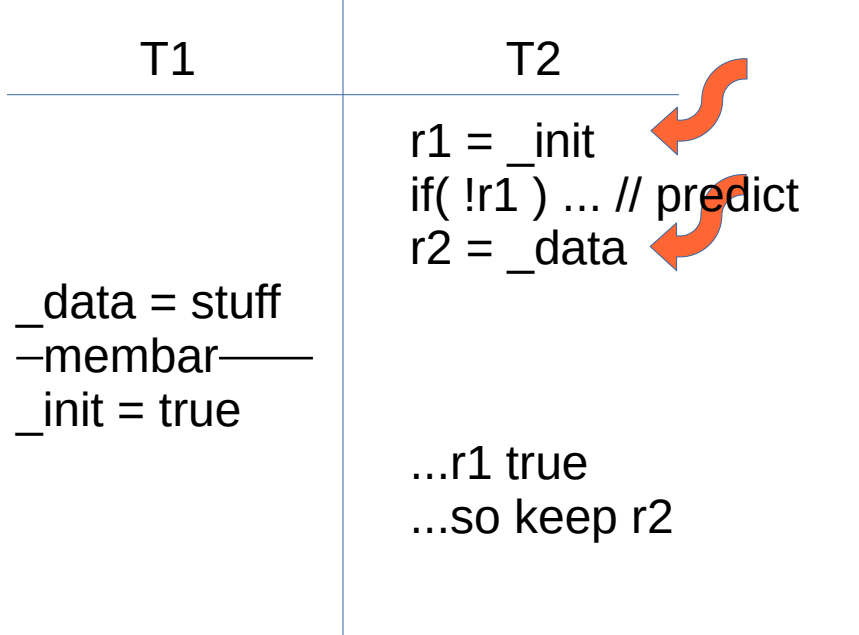

- Writing 2 fields
- Can T2 see stale data?
- Yes!
- **Missing load-ordering**
- Read of init misses
- Predict branch
- Fetch data early
- Confirm good branch

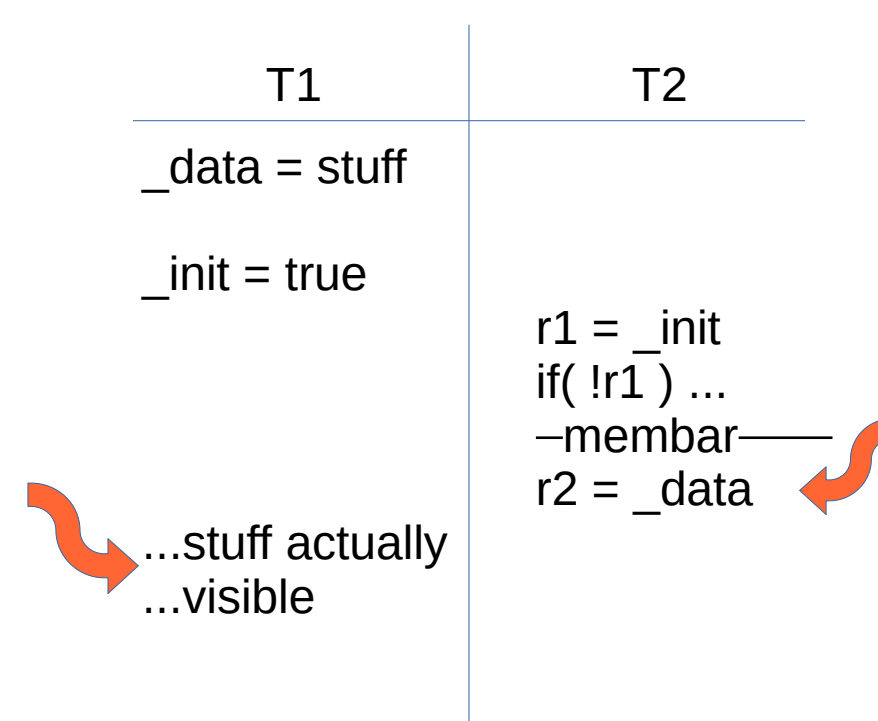

- Writing 2 fields
- Can T2 see stale data?
- Yes!
- **Missing store ordering**
- Write of data misses
- Write of init hits cache
- T2 reads init
- T2 reads stale data

#### **Agenda**

- **What is a Data Race?**
- **Common Data Races**
- **Debugging Techniques & Tools**
- **QA & Testing**
- **Wrap Up**

### **Common Data Races**

- My experiences only\*
- Double-read with write in the middle:

**if( \_p != null ) ... \_p.\_fld... \_p = null;**

- ...and it's usually a null write
- Two writes with a read in the middle:

```
_size *= 2;
_array=new[_size]; ..._array[_size-1]...
```
• Double Checked Locking:

\*Learning From Mistakes – ASPLOS 2008

@2020 Rocket Realtime School of Programming and Performance

```
if( global == null)
   synchronized(x) 
     if( _global == null )
       _global = new ...;
```
# **Double Checked Locking**

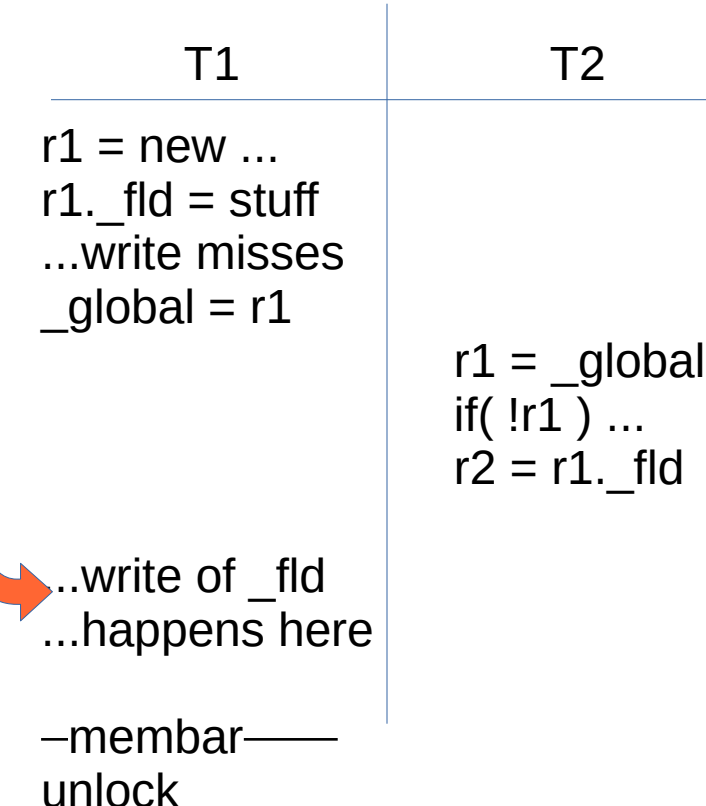

- Initializing global singleton
- Can T2 see stale fld?
- Yes!
- Misplaced store-ordering
- Unlock puts barrier AFTER both writes
	- Not between
- Fix: make global volatile

### **More On Double-Read**

- **if(**  $p := null$ )  $\{ \ldots p, \text{fld} \ldots \}$
- Compiler likes to CSE both loads together
	- No bug if CSE'd together
	- C: Crashes in debug build, not product build
	- Java: Crashes before high-opt JIT kicks in
- Crashes when context-switch between reads
- i.e., just as heavy load hits system
- If you survive startup, might last a long time
- Bug can persist for years

**@2020 Rocket Realtime School of Cantly of personal experience here...** Programming and Performance

# **Getting Clever w/HashMap**

- Common caching case: rare writer, many readers
- Using a HashMap unsafely and catching NPE
	- But not catching rarer AIOOBE
	- Bug bit both a customer AND in-house engineer
- Idea: HashMap w/single writer, many readers
	- Thinking: No locking needed since 1 writer
	- Readers sometimes see ½ of 'put'
	- Throw NPE occasionally; Fix: catch NPE & retry

# **Getting Clever w/HashMap**

- Writer can be mid-resize, reader hashes to larger table
	- But does lookup on smaller table
	- Throws AIOOBE not caught, program crash
- Reader calls size(), size() calls resize, and...
	- Reader is now writing (resizing) the table
	- Other Reader throws AIOOBE not caught, program crash
	- Or list corrupted; cyclic..
		- touching threads hang forever spinning on the cycle
		- Transaction times out, retries
		- Threadpool launches another thread.... that also hangs
		- Slowly all cores burned on threads spinning in table
		- Server grinds to a halt

#### **Agenda**

- **What is a Data Race?**
- **Common Data Races**
- **Debugging Techniques & Tools**
- **QA & Testing**
- **Wrap Up**

# **Debugging Techniques**

- Visual Inspection
	- Very slow, fairly accurate, "State of the Practice"
- Printing
	- Changes timing, can hide bugs, "HeisenBugs"
	- I use a better "printing" solution
- Static Analysis Tools
	- STILL not very good, decades later
	- FindBugs best easiest answer

- Easy to get started with
- Works on core files; works after the fact
	- Just obtaining the code is often a problem
- Very slow per LOC
- Sometimes can make a more directed search
	- e.g., Stack trace points out where somebody failed
	- Play mental Sherlock Holmes w/self
- Requires Memory Model expert, domain expert
- Does Not Scale

- Biggest Flaw: Not Knowing The Players
- Maintainer cannot name shared variables
	- Or which threads can access them
	- Or when they are allowed to touch
- Sometimes suffices to Make Access Explicit
	- Large Flashy Comments on shared variables
	- At least the Players become obvious
- Can also look for common failures

- Avoiding Double-Read:
	- Often requires changing accessor patterns
	- No more "if( isReady() ) ... get()" pattern
	- Return flag & value in 1 shot, cache in a local variable:

```
tmp = get();
if('tmp != null') ...tmp.fld...
```
- No more accessors around fields
- Every field load & store is part of the algorithm
- And must be explicit to be inspected

- 2nd Biggest Flaw: forgetting "The Cycle"
- Concurrent code does: {start, do, end}
- Carefully inspect: two threads both doing {start, do, end}
- But code in a cycle!
	- ...start, do, end, stuff, start, do, end, stuff...
- Inspect: two threads both doing {end, stuff, start}
- Inspect: {start, do, end} vs {end, stuff, start}
	- (chasing each others' tail)

# **The Cycle**

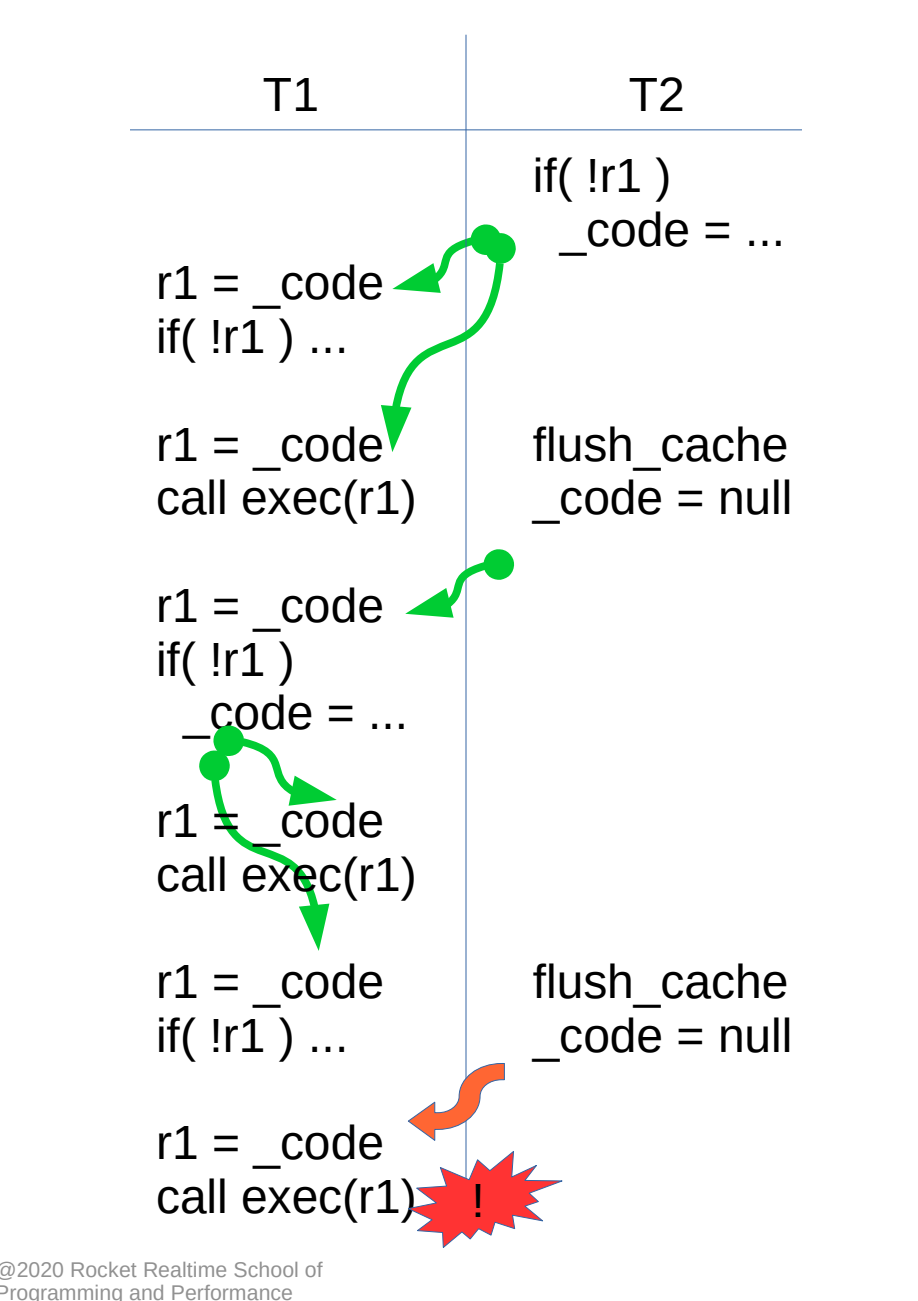

- Endlessly Repeat Cycle:  **r1=\_code; if(!r1) \_code=...; r1=\_code; call exec(r1); flush; \_code=null;**
- On multiple threads
- Must check all interleavings

# **Printing**

- Printing / Logging / Events
	- "Make noise" at each read/write of shared variable
	- Inspect trace after crash
	- Serialized results...
	- ...but I/O blocks; changes timing, hides data-race bugs
	- Also OS can buffer per-thread; WYSI is not WYG
- Well known "HeisenBug" symptom:
	- Never crashes when printing
	- Or under the debugger
	- Or on my desktop

# **Cheaper "Printing"**

- I use this hack for HeisenBugs:
- Write "event tokens" (ints) to per-thread ring-buffer
	- Per-thread buffer: No contention to write
	- Tokens: **no complex String creation**, no object creation, no cache-misses
	- Ring buffer: much less overhead & **no blocking**
- Very less likely to hide bug
- Works Distributed!
	- Debugged H2O's clustering comms using this...
- Hard to read the results, so...

# **Printing Cheap "Printing"**

- Per-Thread Ordering w/TimeStamp
	- Slap a System.nanoTime in the per-thread event buffer
- Post-process the crash
	- **Sort** all ring-buffers by nanoTime
	- **Print** a time-line just **before** the crash
	- AND **after** the crash
	- 99% chance the "guilty thread" stands out
- Rather heavy-weight technique
	- Need to know where to target it

### **Tools**

- **Not Ready for Prime Time**
	- Most tools simply don't scale
	- 10x slowdowns, high false positive rates
	- Or require PhD to use
- Recommend: FindBugs
	- Scales to production use
	- Simple pattern-matching
		- But finds only the common bugs
		- The "common cold" is called "common" for a reason
	- Definitely limited in scope

# **Defensive Locking**

- Protecting against "unexpected" Data Race
	- Lock unlocked Code & Collections
	- Supposed to be no contention
	- No-contention lock cost is low, so…
	- If no data race, very low cost
- Detecting "unexpected" Data Race:
	- Throw exception if racing in "unexpected" code
	- Requires extra word, ½ thin-lock cost, try-lock
	- Catches BOTH reader and writer
		- ... at moment of race!

### **Other Techniques**

- Formal proofs?
	- Still not ready for prime-time
	- Although hardware designers make it work for them
- Statistical
	- I get X fails/month; what happens that often?
- I did a bunch of home-grown tools:
	- NISB: catch real races when they happen, 20xslower
	- Also Detect when common collections are used racily
	- Not widely available, more proof-of-concept

#### **Agenda**

- **What is a Data Race?**
- **Common Data Races**
- **Debugging Techniques & Tools**
- **QA & Testing**
- **Wrap Up**

### **Testing Concurrent Code**

- Sequential
	- Deterministic
	- 100% code coverage
	- Repeatable, Reliable
	- Same results when:
		- Changing hardware
		- Changing memory
		- Changing load
- Concurrent
	- Non-deterministic
	- <<1% state coverage
	- Heisen-Bug
	- **Different** when results:
		- Changing hardware
		- Changing memory
		- Changing load

### **Testing Concurrent Code**

- New failure modes:
	- Deadlock, livelock, missed signals, notifies
	- Synchronization and atomicity failures
	- Data races
	- Performance failures
- Failures in sequential code are deterministic:
	- Same input, same failure
- Failures in concurrent code are probabilistic:
	- Might require hugely unlucky timing to crash

### **Testing Concurrent Code**

- Split out concurrency & application logic
	- Test app logic as normal single-threaded
	- Test concurrency without app complexity
	- Focus concurrency testing
- Requires a different QA plan for concurrency

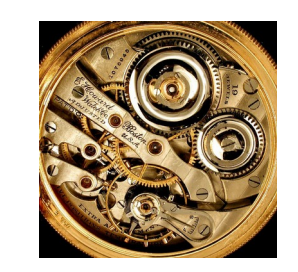

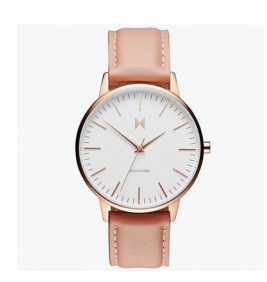

### **QA Plan**

- The goal of QA is not to "find all the bugs"
	- Because this is impossible
- Goal of QA is really to *increase confidence*
- QA approaches include:
	- Education, training, careful design
	- Code review
	- Static analysis (tools)
	- Testing
		- Unit, integration, load, performance tests
		- Statistical analysis of crashes

### **QA Plan**

- "Absence of evidence is not evidence of absence"
	- Testing can only find errors, not correctness
	- Even more true with rare probabilistic failures
- Testing, code review, and static analysis are all subject to diminishing returns
	- Tend to find different types of problems
	- So combine them! Lame but true… worth doing it all

### **Code Reviews**

- Expensive and Effective
	- Can spot bugs that occur rarely in practice
	- Can spot bugs that won't happen on specific hardware (e.g. desktop vs mobile)
	- Often improves general code and comment quality
- Might require a culture shift!!!
- And one that's worth it
	- Education all around, buy-in to the solution

### **Static Analysis**

- FindBugs...
	- Can check rules/patterns
		- e.g. "Hold a lock consistently when accessing a field"
		- Highly automatable
		- Plan to deal with false positives
- Annotate concurrency design!
	- Very helpful for both humans and automatic tools

#### **Unit Tests**

- Basic safety & liveness
	- If I do one X, can I do one Y?
- Basic concurrency:
	- If I do 10 X's in parallel, do 10 Y's also work?
	- Basic deadlock & concurrency testing
- Load testing:
	- If I do 1e6 X's in parallel, then 1e6 Y's, performance is "about" 1e6 times doing it once?
	- Tests rare timing-related events
	- Some livelock testing

#### **Unit Test Framework Issues**

• This blocks the usual test harnesses:

```
void test() { 
   BoundedBlockingQueue buf = new BoundedBlockingQueue(1); 
   buf.put("abc"); 
   buf.put("def");
   assertEquals("abc", buf.take());
   assertEquals("def", buf.take()); 
}
                                  Queue full, so blocks
```
• Exceptions in Threads ignored:

```
void test() { 
   UnboundedQueue buf = new UnboundedQueue(); 
   buf.put("abc"); 
  Thread t = new Thread() (') \rightarrow assertEquals('oops'', but. take()) ; }
   t.join();
}
                                                           Exception thrown,
                                                              thread dies
                      Thread joins,
                  test completes normal
```
### **White-Box Tests**

- Controlled interleaving:
	- Force T1 to advance, then T2, then back to T1
	- Can force weird interleavings
	- While moving at "debugging-speed"
- Requires a new testing support harness
	- Internal clock for "ticks"
	- Block threads until "tick", advance until "tick"
	- Hooks in code under test
- Can test e.g. blocking and narrow races

### **White Box Testing**

- Harness maintains global clock
	- Only advance when all threads blocked
	- Can wait-till-clock-value
	- Plays well with debuggers (unlike sleep())

```
void T1() {
   buf.put("abc"); 
   assertEqual(0, getTick()); // blocks until T2 is wait-for-1 
   buf.put("def"); 
   assertEqual(1, getTick()); // blocks until T2 exits 
}
void T2() { 
   waitForTick(1); // blocks until T1 is getTick()==0 
   assertEquals("abc",buf.get()); 
   assertEquals("def",buf.get()); 
}
```
### **Load Testing**

- Easy to say "do X 1e6 times"
	- Reasonable for Big Data / Batch processing
- Highly <u>unrealistic</u> for irregular compute!
	- Need a mix of request types **and** timing
	- You don't get {nothing, a million page hits, nothing}
- Service Requests:
	- **curl** 1e6 mixed URLs to web server
	- But don't fire off #N until #N-1 completes
	- So web server only services 1 request at a time

### **Load Testing**

- Service Requests:
	- Not firing off request #N until #N-1 completes
	- Unrealistic single-threaded latency reported
- Must fire new requests with e.g. an exponential distribution, and **independent** of results
- Load tool must be parallel & concurrent as well!
- See Gil Tene's work with the Jitter Meter

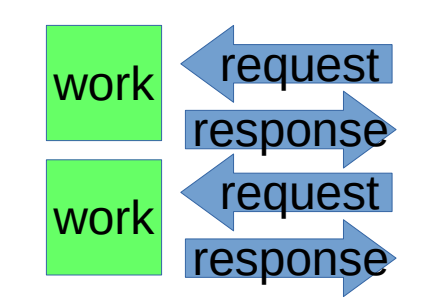

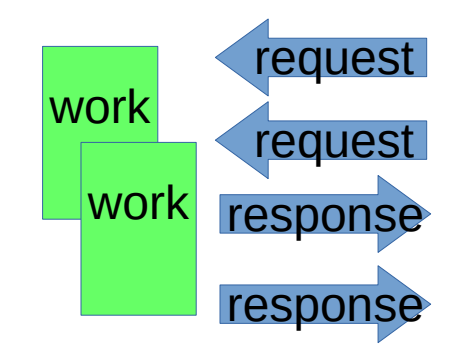

# **Load Testing**

- "Lab" environment must match "production"
	- Full-speed network, full-speed DB, full-size gear
	- Or else, "lab performance testing" is unrealistic
	- Seen this conflict in many large companies
- Can't (typically) test system at full load from dev desk
	- So all kinds of weird behaviors only show up later
- Worth spending the hardware \$\$\$ to get smoother lab  $\rightarrow$  production workflow

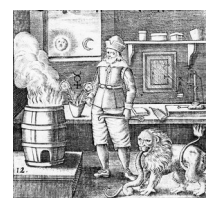

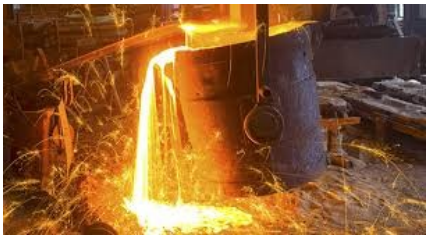

### **Statistical Testing**

- See failure in testing, hard to repeat
	- Never fails on desktop, or with more debug logic
- Same solution as hardware guys:
	- Statistics!
	- Repeat-until and count failure rate
- Get a machine dedicated to the problem
- Run it hard, under heavy load, over and over
	- Days maybe
- See what the failure rate is...

### **Statistical Testing**

- Now you have a "guaranteed fail" box
	- Just takes, e.g. a day, or large X runs to make sure
- Slowly add debug info, logging, printouts
	- Fail rate doesn't change?
		- You're probably not "too close" to the bug
	- Fail rate drops off?
		- You're tweaking important timing, near the bug
- Basically, you can now zero in on the bug
	- But it just takes X runs to make sure
		- Where X might be big

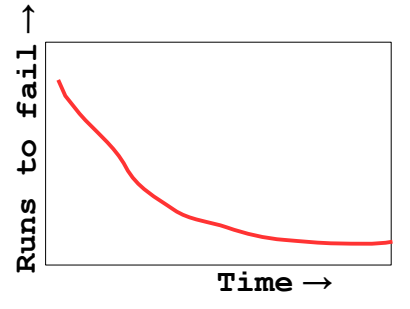

### **Statistical Testing**

- Once you have the bug fix in hand
	- Box can be used to test "enough"

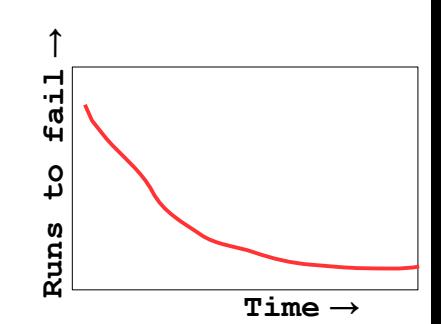

- And likely its more than one bug, interlocked
	- So you'll go back to the same setup a few times
- General rule:

#### **Probabilistic events require many runs and get tracked with statistics**

• And this works for software, same as hardware

### **Distributed App Testing**

- Much of parallel advice applies
	- Replace "data race in shared memory" with "network race in shared cluster"
	- Replace "how many threads" with "how many nodes"?
		- And 5 is a good start
- Can test on vboxs or even processes on 1 real hardware node
	- Network costs really low so…
- MUST also test with real network latencies

### **Distributed App Testing**

- Need real latencies to see real interleavings
- Need real loads same as parallel case
- Also: inject network failures
	- Dropped / dup'ed UDP packets
	- Broken TCP connections
	- Retry logic will get used, needs testing also
- Load testing, statistical testing all apply
	- Used the "cheaper printing" to help debug H2O

#### **Agenda**

- **What is a Data Race?**
- **Common Data Races**
- **Debugging Techniques & Tools**
- **QA & Testing**
- **Wrap Up**

# **Writing Data Races**

- Anti-patterns:
	- Double-Checked Locking
	- Or double-read w/rare null writer
		- Hidden by accessors

```
if( qlobal == null) synchronized(x) 
     if( _global == null )
      qlobal = new ...;
```

```
if( hasFoo() ) 
   getFoo().doIt();
```
– Multiple calls to a thread-safe collection are *not* thread-safe between calls:

```
if( (tmp=cache.get(Key)) == null )
     cache.put(Key,(tmp=compute_value()));
...tmp...
```
- Two racing writers compute 2 **tmp**'s
- Each thinks it has the **only** copy, both are updated
- And one of the updates is lost

# **Writing Data Races**

- Often hidden by Good Programming Practice
- Already solving a Large, Complex Problem
- Using abstraction, accessors
	- Giving meaning to memory access
	- In context of Large, Complex Problem
- Need more speed
- So introduce Concurrency, Threads

### **The Pitfall**

- End up adding Concurrency to Large Complex Problem
- **Fail to recognize Concurrency it's own (subtle) Complex Problem**
- Needs its own kinds of wrappers, access control
	- Design API around concurrent access!
	- It's not a bolt-on after-the-fact kind of feature
- Interviews w/Data-Race Victims:
	- Don't know which thread can touch what or when
	- Surprised by the interleaving that triggers the bug

### **Don't Go There...**

- Best answer: don't write concurrency bugs!
- Use the 'immutable' object pattern
- Use private data
- Use well-tested java.util.concurrency.\*

# **But When You Must...**

- Admit to self: Here Be Dragons
- Think Before You Write, and ...
- Document, Document, Document!

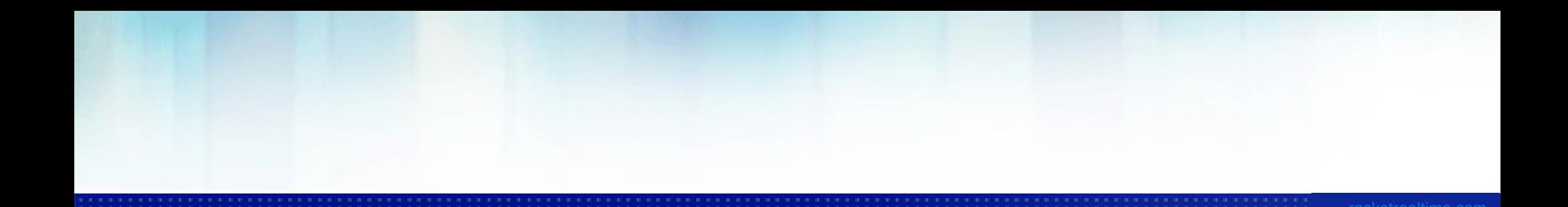

## **Q&A**

@2020 Rocket Realtime School of Programming and Performance

#### **Debugging Data Races**

#### Dr. Cliff Click

[rocket.realtime.school@gmail.com](mailto:rocket.realtime.school@gmail.com) cliffc@acm.org cliffc.org/blog